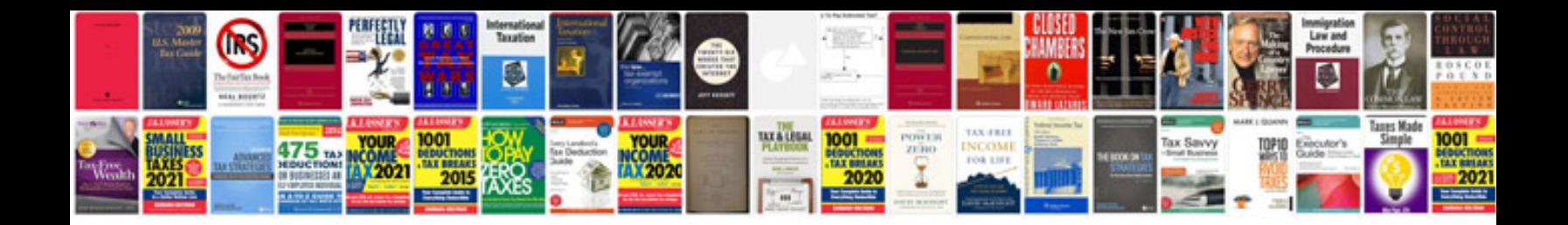

**Manual pro engineer**

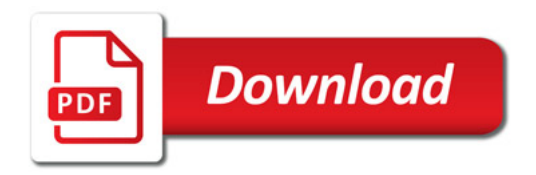

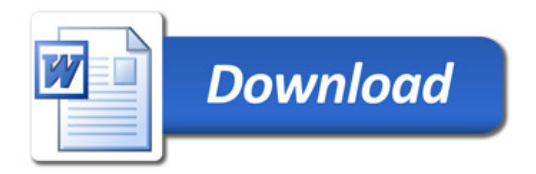